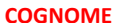

 $\blacksquare$ 

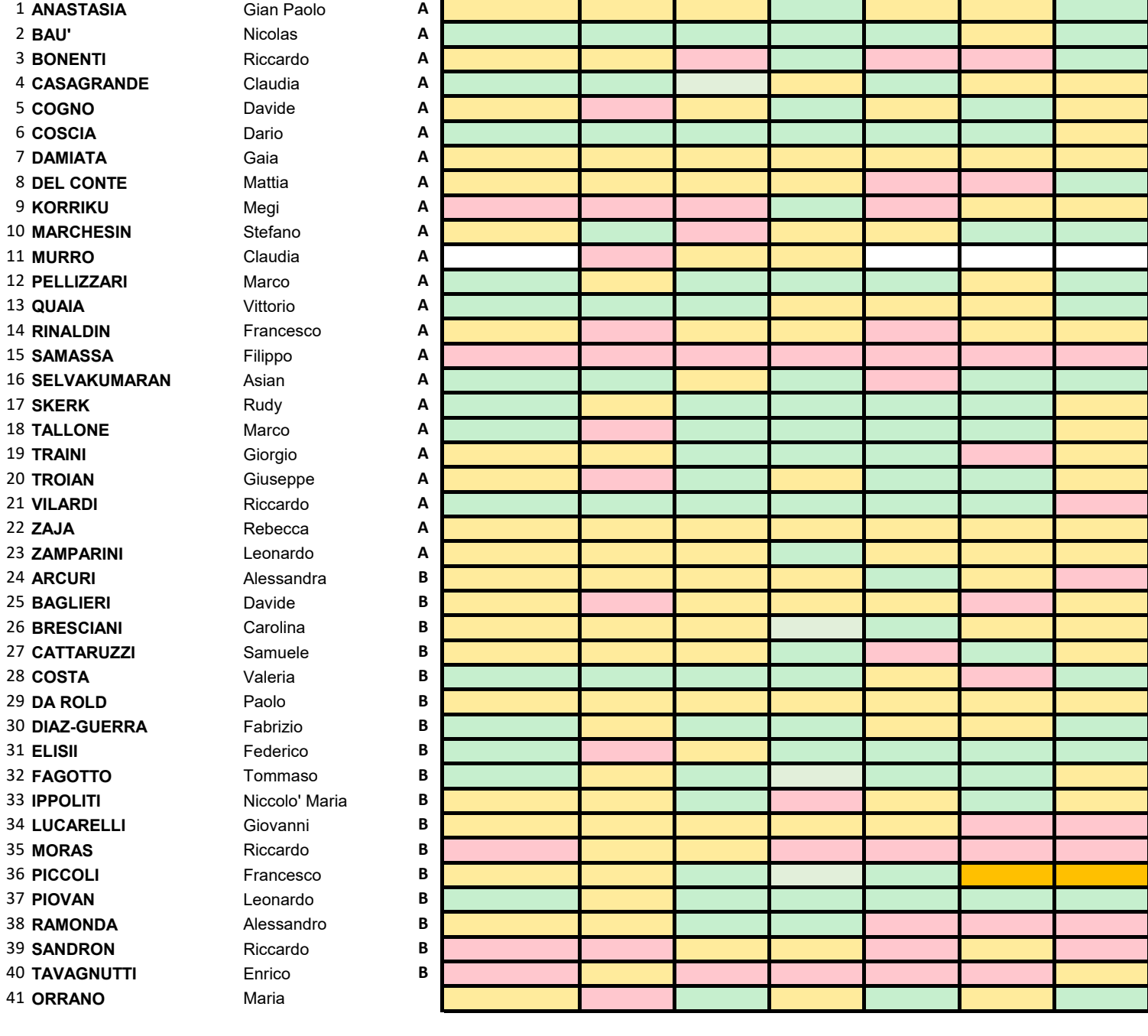

## **a.a. 2018-2019**

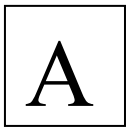

- **1.** Un dado con le sei facce numerate da 1 a 6 è sbilanciato, ovvero la probabilità della faccia i-esima è proporzionale a i. 1) Calcolare la probabilità di ciascuna delle sei facce.
	- La probabilità della faccia i-esima è pari a  $P(i) = ki$ . Possiamo ottenere il valore di k imponendo la condizione di normalizzazione:

$$
\sum_{i=1}^{6} P(i) = \sum_{i=1}^{6} ki = k \sum_{i=1}^{6} i = 21k = 1
$$

$$
k = \frac{1}{21}
$$

Da cui otteniamo

che fornisce:

$$
P(1) = \frac{1}{21} \quad P(2) = \frac{2}{21} \quad P(3) = \frac{3}{21} \quad P(4) = \frac{4}{21} \quad P(5) = \frac{5}{21} \quad P(6) = \frac{6}{21}
$$

## Il dado viene lanciato più volte.

2) Calcolare la probabilità che nei primi tre lanci si abbia un risultato alto (cioè ≥ 4) esattamente due volte ed almeno 2 volte. La probabilità di avere un risultato  $\geq 4$  in un lancio è data dalla somma delle probabilità

$$
p = P(i \ge 4) = P(4) + P(5) + P(6) = \frac{4+5+6}{21} = \frac{15}{21}
$$
 e  $q = 1-p$   
La probabilità di ottenere esattamente due volte o almeno due volte sono date dalla somma delle combinazioni

favorevoli:

$$
P(esattamente 2x) = 3p^2q = 3 \cdot \left(\frac{15}{21}\right)^2 \cdot \frac{6}{21} = \frac{4050}{9261} = \frac{1350}{3087}
$$

$$
P(almeno 2x) = 3p^2q + p^3 = p^2(3q + p) = \left(\frac{15}{21}\right)^2 \frac{33}{21} = \frac{7425}{9261} = \frac{2475}{3261}
$$

 $P(almeno 2x) = 3p^2q + p^3 = p^2(3q + p) = \left(\frac{15}{21}\right)^2 \frac{33}{21} = \frac{7425}{9261} = \frac{2475}{3261}$ <br>3) Calcolare la probabilità condizionata che nei primi *n* lanci si abbia esattamente *n* – 1 volte un risultato alto, sapendo che esso si è avuto almeno  $n - 1$  volte.

La probabilità di avere 
$$
n - 1
$$
 risultati alti su *n* lanci è, nei due casi:  
\n
$$
P(esattamente (n - 1)x su n) = np^{n-1}q
$$
\n
$$
P(almeno (n - 1)x su n) = np^{n-1}q + p^n = p^{n-1}(nq + p)
$$
\nLa probabilità condizionata si ottiene dal rapporto:  
\n
$$
P(esattamente (n - 1)x su n|almeno (n - 1)x su n) = \frac{P(esattamente (n - 1)x su n)}{P(almeno (n - 1)x su n)} = \frac{np^{n-1}q}{p^{n-1}(nq + p)} = \frac{nq}{(nq + p)}
$$

**2.** Riportare correttamente le cifre significative e calcolare le incertezze relative delle seguenti misure di grandezze fisiche:

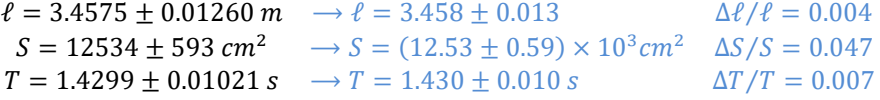

Scrivere le formule da utilizzare e determinare valore e incertezza di  $V = \ell \cdot S$  assumendo che:

a) le incertezze su  $\ell$  e S siano massime

$$
\Delta V = \left| \frac{\partial V}{\partial \ell} \right|_{V = V_{mis}} \Delta \ell + \left| \frac{\partial V}{\partial S} \right|_{V = V_{mis}} \Delta S = S \Delta \ell + \ell \Delta S
$$

b) le incertezze su  $\ell$  e S siano statistiche

$$
\sigma_V^2 = \left(\frac{\partial V}{\partial \ell}\right)_{V=V_{mis}}^2 \sigma_\ell^2 + \left(\frac{\partial V}{\partial S}\right)_{V=V_{mis}}^2 \sigma_S^2 = S^2 \sigma_\ell^2 + \ell^2 \sigma_S^2 \quad V = 4.33 \pm 0.20 \ m^3
$$

c) l'incertezza su  $\ell$  sia massima e l'incertezza su  $S$  sia statistica

 $V = \ell \cdot S = 3.458 \times 1.253 = 4.33 \pm 0.20 \ m^3$ 

Se l è massima e S è statistica l'incertezza relativa è maggiore su S e quindi trasformo l'errore di l in errore statistico  $\sigma_{\ell} = \Delta \ell / \sqrt{3}$  ed applico b)

Quale misura andrebbe migliorata per diminuire l'incertezza su V?

quella sulla superficie S

**3.** Calcolare valore e incertezza delle seguenti grandezze fisiche:

$$
A = \pi R^2
$$
  
\n
$$
R = 6.0043 \pm 0.0007 \text{ cm}
$$
  
\n
$$
A = (113.257 \pm 0.026) \text{ cm}^2
$$
  
\n
$$
v = \ell/t
$$
  
\n
$$
\ell = 1.23 \pm 0.02 \text{ m}
$$
  
\n
$$
t = 4.23 \pm 0.07
$$
  
\n
$$
V = (0.29 \pm 0.01) \text{ m/s}
$$
  
\n
$$
\alpha = \tan^{-1}(x/y)
$$
  
\n
$$
x = 10.4 \pm 0.1 \text{ cm}
$$
  
\n
$$
y = 2.440 \pm 0.005 \text{ m}
$$
  
\n
$$
\alpha = (0.0426 \pm 0.0005) \text{ rad}
$$
  
\n
$$
\Delta \alpha = \frac{1}{1 + (x/y)^2} \left[ \frac{\Delta x}{y} + \frac{x}{y^2} \Delta y \right]
$$
  
\n
$$
\alpha = 2.44 \pm 0.03 \text{ deg}
$$

**4.** La velocità di un oggetto è stata misurata (nelle stesse condizioni) con 3 metodi diversi ottenendo i risultati:

$$
v_1 = 234 \pm 4 \text{ m/s}; v_2 = (2.39 \pm 0.03) \cdot 10^2 \text{ m/s}; v_3 = 231 \pm 8 \text{ m/s}.
$$

Fornire una rappresentazione grafica dei risultati e dire se le tre misure sono compatibili nel caso di - incertezze massime: **compatibili**

- incertezze statistiche: **compatibili**

Combinare, se possibile, le tre misure per ottenere un unico valore e la corrispondente incertezza (scrivere anche le formule utilizzate):

nel caso di incertezze statistiche si può usare la media pesata:

$$
v = \frac{\sum_{i=1}^{3} \frac{v_i}{\sigma_i^2}}{\sum_{i=1}^{3} \frac{1}{\sigma_i^2}} \quad e \quad \sigma^2 = \frac{1}{\sum_{i=1}^{3} \frac{1}{\sigma_i^2}}
$$

220 225 230 235 240 0 1 2 3 4 v [m/s] measurements

245

- Che fornisce:  $v = 237 \pm 2 \, m/s$ . Nel caso di errori Massimi uso la 2° misura.
- **5.** Tra le grandezze fisiche X e Y si ipotizza esista la relazione:  $Y = mX^2 + q$ . Si hanno a disposizione le seguenti misure di X e Y: (2.10,1.74), (5.22,3.1), (9.41,5.7), (29.86,11.8), (48.39,18.7), con incertezze massime  $\Delta X$ =0.01 e  $\Delta Y = 0.1 \cdot Y$ .
	- a) Determinare i valori di m e di q, ed i corrispondenti errori (formule) Esprimo i risultati di  $m_i$  e  $q_i$  usando la prima misura come 0 e scrivendo:

� 0 = 0 <sup>2</sup> + = <sup>2</sup> + Che mi permette di ottenere i diversi valori di e con = 1, … ,4 − 0 = � <sup>2</sup> − 0 2� <sup>−</sup> 0 − <sup>=</sup> 2 0 2

Da cui ottengo

$$
m_i = \frac{Y_i - Y_0}{X_i^2 - X_0^2} \qquad q_i = \frac{Y_i X_0^2 - Y_0 X_i^2}{X_0^2 - X_i^2}
$$

Gli errori sono calcolati usando la legge di propagazione degli errori massimi:

$$
\Delta m_i = \frac{1}{|X_i^2 - X_0^2|} (\Delta Y_i + \Delta Y_0) + \left| \frac{2X_i}{(X_i^2 - X_0^2)^2} \right| \Delta X_i + \left| \frac{2X_0}{(X_i^2 - X_0^2)^2} \right| \Delta X_0
$$

$$
\Delta q_i = \frac{X_0^2}{|X_0^2 - X_i^2|} \Delta Y_i + \frac{X_i^2}{|X_0^2 - X_i^2|} \Delta Y_0 + \frac{2X_0Y_i}{|X_0^2 - X_i^2|} - \frac{2X_0^3Y_i}{(X_0^2 - X_i^2)^2} \Delta X_0 + \left[ -\frac{2X_iY_0}{X_0^2 - X_i^2} - \frac{2X_i^3Y_0}{(X_0^2 - X_i^2)^2} \right] \Delta X_i
$$

b) Riportare i valori misurati in grafici con scala lineare e log-log, commentare l'accordo con l'andamento previsto e con eventuali altri andamenti

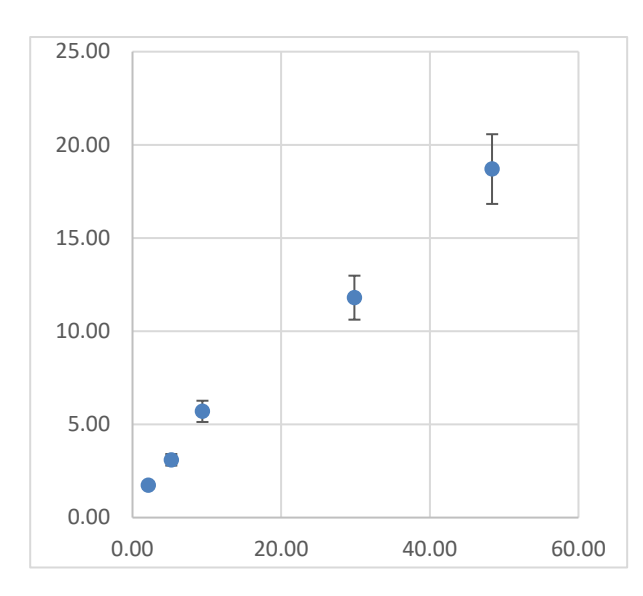

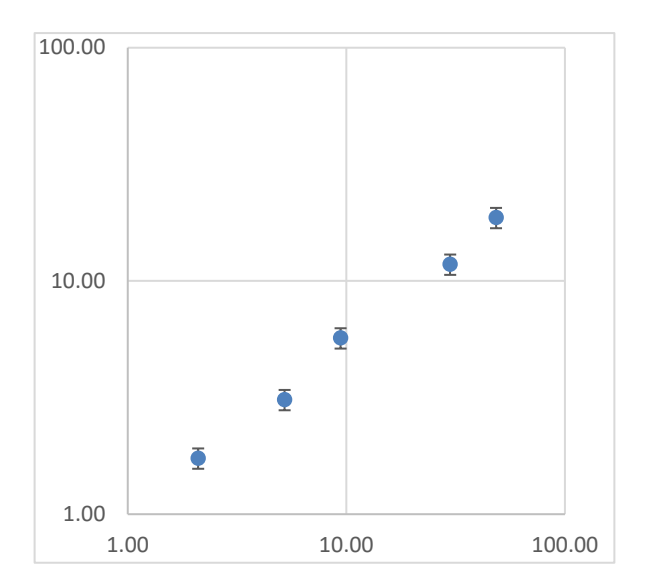

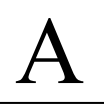

L'andamento di  $Y$  in funzione di  $X$  sembra lineare sia in scala lineare che in scala log-log e non è in accordo con un andamento del tipo  $Y = mX^2 + q$ . In particolare in scala log-log non ho nessuna pendenza doppia, come dovrei avere nel caso  $\log(Y - q) = 2 \log X + \log m$ .

**6.** La variabile casuale  $x \ge 0$  ha funzione di distribuzione  $f(x) = a e^{-2x}$ .

a) Calcolare il valore di a

Impongo la condizione di normalizzazione:

$$
\int_{0}^{\infty} f(x)dx = 1 \implies a \int_{0}^{\infty} e^{-2x}dx = -\frac{a}{2} \int_{0}^{\infty} de^{-2x} = -\frac{a}{2}(e^{-2x})\Big|_{0}^{\infty} \quad a = 2
$$

b) Calcolare valore medio μ e deviazione standard σ

$$
\mu = \int_{0}^{\infty} 2x \, e^{-2x} dx
$$

Ma

$$
d(xe^{-2x}) = e^{-2x}dx + xd(e^{-2x}) = e^{-2x}dx - 2xe^{-2x}dx
$$

o, girando:

$$
2xe^{-2x}dx = e^{-2x}dx - d(xe^{-2x})
$$

Che fornisce:

$$
\mu = \int_{0}^{\infty} 2x e^{-2x} dx = \int_{0}^{\infty} e^{-2x} dx - (xe^{-2x})\Big|_{0}^{\infty} = \frac{1}{2}
$$

 $\sigma^2 = E[x^2] - \mu^2$ 

Ricordando poi che:

Posso calcolare

$$
E[x^2] = \int\limits_0^\infty 2x^2 e^{-2x} dx
$$

Posso anche in questo caso calcolare il differenziale

$$
d(x^2e^{-2x}) = 2xe^{-2x}dx + x^2d(e^{-2x}) = 2xe^{-2x}dx - 2x^2e^{-2x}dx
$$

o, girando:

$$
2x^2e^{-2x}dx = 2xe^{-2x}dx - d(x^2e^{-2x})
$$

Che fornisce:

$$
E[x^{2}] = \int_{0}^{\infty} 2x^{2} e^{-2x} dx = \int_{0}^{\infty} 2x e^{-2x} dx - (x^{2} e^{-2x})|_{0}^{\infty} = \frac{1}{2}
$$

Da cui:

$$
\sigma^2 = E[x^2] - \mu^2 = \frac{1}{2} - \frac{1}{4} = \frac{1}{4} \quad \text{o} \quad \sigma = \frac{1}{2}
$$

c) Calcolare  $P(|x - \mu| \ge \sigma)$  e commentare il risultato Riuso l'integrazione in a)

$$
2\int_{1}^{\infty} e^{-2x} dx = -\int_{1}^{\infty} de^{-2x} = -(e^{-2x})\Big|_{1}^{\infty} = e^{-2} = 0.136
$$

Nel caso di distribuzione gaussiana, la probabilità che un evento cada a più di 1 $\sigma$  dal valore vero è di più del 31%. In questo caso il valore della coda della distribuzione è di solo il 14%, quindi circa 1/3 di quello gaussiano.

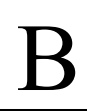

## **a.a. 2018-2019**

- **1.** Il dado A ha 4 facce rosse e 2 facce bianche, mentre il dado B ha 2 facce rosse e 4 facce bianche. Si lancia una sola volta una moneta non truccata. Se esce testa, il gioco continua con il dado A; se esce croce si usa il dado B.
	- 1) Mostrare che la probabilità che la faccia sia rossa a ogni lancio è 0,5.

Indichiamo con  $R_n$  l'evento "all'n-esimo lancio del dado esce faccia rossa" e, ovviamente, con T l'evento "la moneta ha dato testa". Ovviamente, per ogni n (e quindi ad ogni lancio) si ha  $P(R_n|T) = \frac{4}{6} = \frac{2}{3} e P(R_n|C) = \frac{2}{6} = \frac{1}{3}$ per cui:

$$
P(R_n) = P(R_n|T) \cdot P(T) + P(R_n|C) \cdot P(C) = \frac{21}{32} + \frac{11}{32} = \frac{3}{6} = \frac{1}{2}
$$

Se nei primi due lanci si ottiene il rosso, qual è la probabilità al terzo lancio?

## 2) che venga rosso

Se si verifica l'evento  $T$  si ha quindi:

$$
P(R_1 \cap R_2 | T) = \left(\frac{2}{3}\right)^2 = \frac{4}{9} \qquad P(R_1 \cap R_2 \cap R_3 | T) = \left(\frac{2}{3}\right)^3 = \frac{8}{27}
$$

Analogamente per l'evento  $C$  si ha:

$$
P(R_1 \cap R_2 | C) = \left(\frac{1}{3}\right)^2 = \frac{1}{9} \qquad P(R_1 \cap R_2 \cap R_3 | C) = \left(\frac{1}{3}\right)^3 = \frac{1}{27}
$$

Da cui posso calcolare  $P(R_1 \cap R_2)$ :

$$
P(R_1 \cap R_2) = P(R_1 \cap R_2 | T) \cdot P(T) + P(R_1 \cap R_2 | C) \cdot P(C) = \frac{4}{9} \frac{1}{2} + \frac{1}{9} \frac{1}{2} = \frac{5}{18}
$$

e

$$
P(R_1 \cap R_2 \cap R_3) = P(R_1 \cap R_2 \cap R_3 | T) \cdot P(T) + P(R_1 \cap R_2 \cap R_3 | C) \cdot P(C) = \frac{8}{27} \frac{1}{2} + \frac{1}{27} \frac{1}{2} = \frac{9}{54} = \frac{3}{18}
$$
  
Possiamo ora calcolare la probabilità che esca rosso al terzo lancio se è uscito rosso ai primi due lanci:

 $0<sub>1</sub>$ 

$$
P(R_3|R_1 \cap R_2) = \frac{P(R_1 \cap R_2 \cap R_3)}{P(R_1 \cap R_2)} = \frac{3}{18} \cdot \frac{18}{5} = \frac{3}{5}
$$

3) Se nei primi due lanci si ottiene il rosso, qual è la probabilità che sia stato usato il dado A? Infine risolvo l'ultimo quesito usando il teorema di Bayes (probabilità delle cause):

$$
P(T|R_1 \cap R_2) = \frac{P(R_1 \cap R_2 | T) \cdot P(T)}{P(R_1 \cap R_2)} = \frac{\frac{4}{9}\frac{1}{2}}{\frac{5}{18}} = \frac{4}{18}\frac{18}{5} = \frac{4}{5}
$$

**2.** La variabile casuale  $x \ge 0$  può assumere valori nell'intervallo  $(0,3)$  e ha funzione di distribuzione.

$$
f(x) = \begin{cases} ax & se & 0 < x \le 1 \\ a & (3-x)/2 & se & 1 < x < 3 \end{cases}
$$

a) Calcolare il valore di

 $F(x) = \{$  $\frac{a}{2}x^2$  se  $0 < x \le 1$ <br>  $\frac{3a}{2}x - \frac{a}{4}x^2$  se  $1 < x < 3$ fornisce un valore di a per la condizione di normalizzazione pari a  $a = \frac{2}{3}$ 

b) Calcolare valore medio μ e deviazione standard σ

$$
\mu = \frac{2}{3} \left[ \int_{0}^{1} x^{2} dx + \int_{1}^{3} \frac{1}{2} (3x - x^{2}) dx \right] = \frac{2}{3} \left[ \frac{x^{3}}{3} \Big|_{0}^{1} + \frac{3x^{2}}{4} \Big|_{1}^{3} - \frac{x^{3}}{6} \Big|_{1}^{3} \right] = \frac{2}{3} \left[ \frac{1}{3} + \frac{27}{4} - \frac{3}{4} - \frac{27}{6} + \frac{1}{6} \right]
$$

$$
= \frac{2}{3} \frac{4 + 81 - 9 - 54 + 2}{12} = \frac{2}{3} \frac{24}{12} = \frac{4}{3}
$$

$$
\sigma^{2} = E[x^{2}] - \mu^{2}
$$

$$
E[x^{2}] = \frac{2}{3} \left[ \int_{0}^{1} x^{3} dx + \int_{1}^{3} \frac{1}{2} (3x^{2} - x^{3}) dx \right] = \frac{2}{3} \left[ \frac{x^{4}}{4} \Big|_{0}^{1} + \frac{3x^{3}}{6} \Big|_{1}^{3} - \frac{x^{4}}{8} \Big|_{1}^{3} \right] = \frac{2}{3} \left[ \frac{1}{4} + \frac{81}{6} - \frac{3}{6} - \frac{81}{8} + \frac{1}{8} \right]
$$

$$
= \frac{2}{3} \frac{6 + 324 - 12 - 243 + 3}{24} = \frac{278}{3} \frac{13}{24} = \frac{13}{6}
$$

$$
\sigma^{2} = E[x^{2}] - \mu^{2} = \frac{13}{6} - \frac{16}{9} = \frac{39 - 32}{18} = \frac{7}{18}
$$

Che fornisce  $\sigma = \left(\sqrt{7/2}\right)/3$ 

c) Calcolare  $P(|x - \mu| \ge \sigma)$  e confrontarla con quanto si otterrebbe nel caso di una funzione di distribuzione di Gauss I due limiti sono  $x_{min} = \left(4 - \sqrt{7/2}\right)/3 \sim 0.71$  e  $x_{max} = \left(4 + \sqrt{7/2}\right)/3 \sim 1.96$  da cui:

$$
P(x < 0.71) \frac{2}{3} \int_{0}^{0.71} x dx = \frac{2}{6} (0.71)^2 = 0.17 \quad P(1.96 < x < 3) = \frac{2}{6} \int_{1.96}^{3} (3 - x) dx = \frac{6}{6} x \Big|_{1.96}^{3} - \frac{2}{12} x^2 \Big|_{1.96}^{3}
$$
\n
$$
= (3 - 1.96) - \frac{2}{12} (9 - 3.84) = 1.04 - 0.86 = 0.18
$$

Ovvero:

 $P(|x - \mu| \ge \sigma) = 0.35$ 

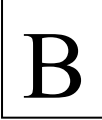

Da confrontare con il 0.32 della distribuzione Gaussiana.

**3.** Calcolare valore e incertezza delle seguenti grandezze fisiche:

$$
V = \frac{4}{3}\pi R^3
$$
  
\n
$$
R = 6.0043 \pm 0.0007 \text{ cm}
$$
  
\n
$$
V = (907.63 \pm 0.32) \text{ cm}^3
$$
  
\n
$$
X = \frac{4\pi^2 \ell}{t^2}
$$
  
\n
$$
\ell = 1.23 \pm 0.02 \text{ m}
$$
  
\n
$$
t = 4.23 \pm 0.07 \text{ s}
$$
  
\n
$$
X = (2.71 \pm 0.13) \text{ m s}^{-2}
$$
  
\n
$$
a = x \sin y
$$
  
\n
$$
x = 10.4 \pm 0.1 \text{ cm}
$$
  
\n
$$
y = 12.5^\circ \pm 0.1^\circ
$$
  
\n
$$
a = (2.25 \pm 0.04) \text{ cm}
$$
  
\n
$$
\Delta a = \sin y \Delta x + x \cos y \Delta y = 0.22 \times 0.1 + 10.4 \times 0.976 \times 0.0017 = 0.022 + 0.017 = 0.039
$$

(gli errori sono errori massimi)

**4.** Riportare correttamente le cifre significative e calcolare le incertezze relative delle seguenti misure di grandezze fisiche:

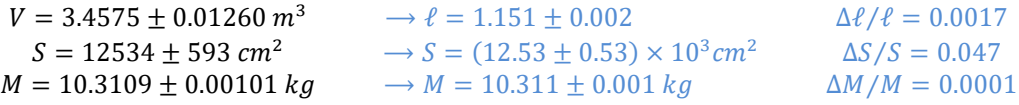

Scrivere le formule da utilizzare e determinare valore e incertezza di  $\rho = M/V$  assumendo che: a) le incertezze su M e V siano massime

$$
\Delta \rho = \rho \left( \frac{\Delta M}{M} + \frac{\Delta V}{V} \right)
$$
  

$$
\rho = 2.982 \pm 0.011 kg/m^3
$$

b) le incertezze su M e V siano statistiche

$$
\sigma_{\rho}^{2} = \rho^{2} \left( \frac{\sigma_{M}^{2}}{M^{2}} + \frac{\sigma_{V}^{2}}{V^{2}} \right)
$$

$$
\rho = 2.982 \pm 0.011 kg/m^{3}
$$

c) l'incertezza su V sia massima e l'incertezza su M sia statistica l'errore dominante è quello su V, quindi trasformo l'incertezza su M in errori massimi  $\Delta M = 3\sigma_M =$  $0.0003$   $kg$  ed uso le formule di a)

Quale misura andrebbe migliorata per diminuire l'incertezza su  $\rho$ ? La misura del volume.

**5.** La velocità di un oggetto è stata misurata (nelle stesse condizioni) con 3 metodi diversi ottenendo i risultati:  $v_1 = 134 \pm 5$  m/s;  $v_2 = (1.39 \pm 0.04) \times 10^2$  m/s;  $v_3 = 136.2 \pm 0.8$  m/s

Fornire una rappresentazione grafica dei risultati e dire se le tre misure sono compatibili nel caso di

- incertezze massime: compatibili

- incertezze statistiche: compatibili

Combinare, se possibile, le tre misure per ottenere un unico valore e la corrispondente incertezza (scrivere anche le formule utilizzate), e commentare il risultato nel caso di incertezze statistiche si può usare la media pesata:

$$
v = \frac{\sum_{i=1}^{3} \frac{v_i}{\sigma_i^2}}{\sum_{i=1}^{3} \frac{1}{\sigma_i^2}} \quad e \quad \sigma^2 = \frac{1}{\sum_{i=1}^{3} \frac{1}{\sigma_i^2}}
$$

Che fornisce:  $v = 136.25 \pm 0.77 \ m/s$ . Nel caso di errori Massimi uso la 3° misura.

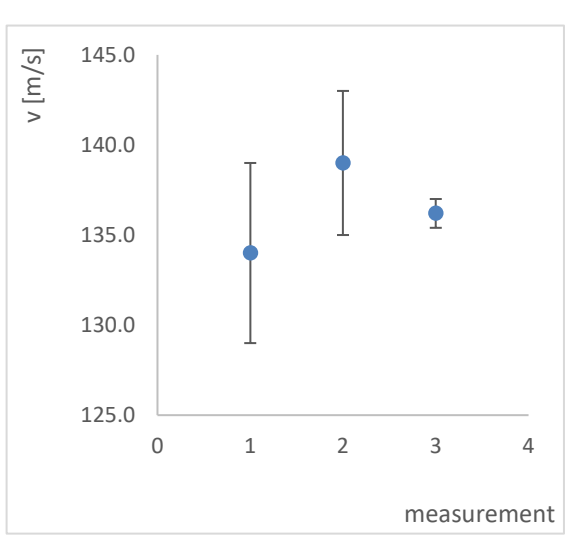

- **6.** Tra le grandezze fisiche X e Y si ipotizza esista la relazione:  $Y = e^{mx}$ . Si hanno a disposizione le seguenti misure di X e Y: (0.80, 1.42), (3.00, 2.35), (12.0, 38.0), (23.0, 1. 01 × 10<sup>3</sup>) e (30.0, 8.09× 10<sup>3</sup>) con incertezze massime assolute di 0.01 per X, e incertezze statistiche relative di 0.05 per Y.
	- **1.** Riportare i valori misurati nei grafici con scala lineare e semilogaritmica, e commentare l'accordo con l'andamento previsto. Se uso la scala semilogaritmica l'andamento deve essere lineare in  $X$ :

$$
\log Y = \log e^{mx} = mX \log
$$

e nella scala semilogaritmica tale andamento lineare è visibile.

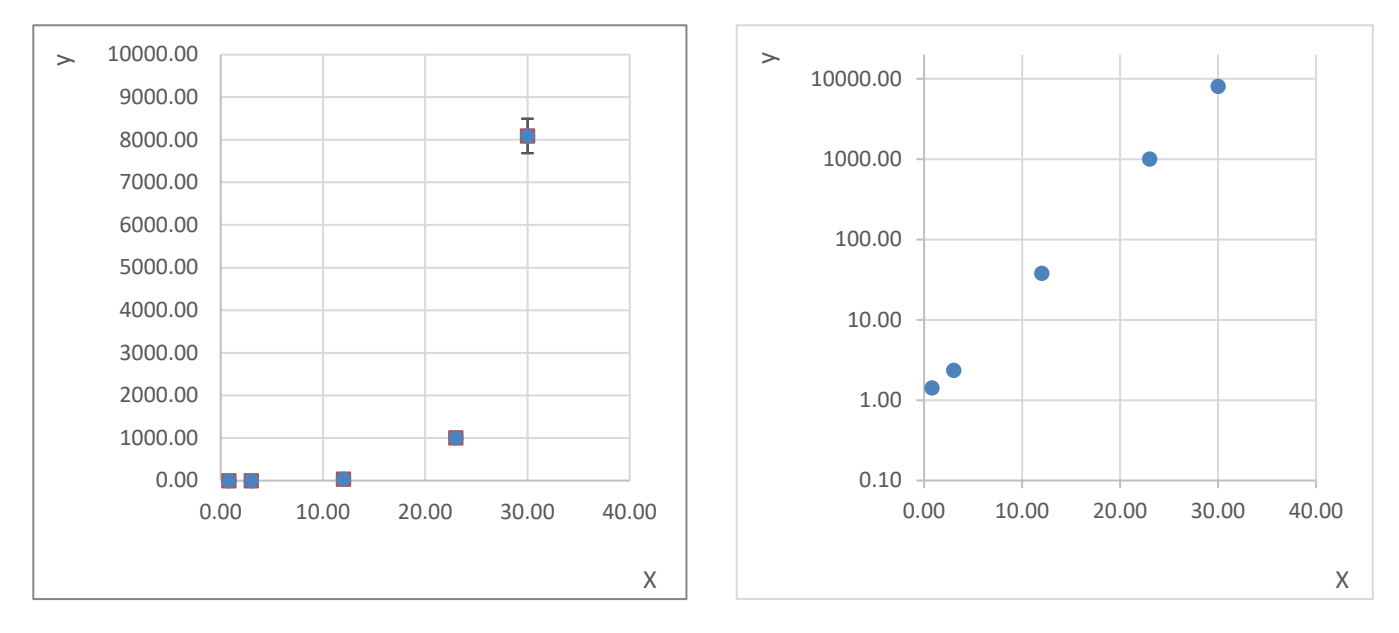

Facoltativo:

**2.** Scrivere le formule necessarie per calcolare valore e incertezza di *m.* Posso calcolare i 5 valori di  $m$  usando

$$
m_i = \frac{\ln Y_i}{X_i}
$$

Il termine dominante sull'errore è quello statistico nella misura di  $Y$  per cui trasformo gli errori massimi in  $X$  in errori statistici usando  $\sigma_X = \Delta x / \sqrt{3}$ . La legge di propagazione della varianza fornisce

$$
\sigma_{m_i}^2 = \left(\frac{1}{X_iY_i}\right)^2 \sigma_{Y_i}^2 + \left(\frac{\ln Y_i}{X_i^2}\right)^2 \sigma_{X_i}^2
$$

Che posso anche scrivere per errori relativi:

$$
\frac{\sigma_{m_i}^2}{m_i^2} = (\ln Y_i)^{-2} \frac{\sigma_{Y_i}^2}{Y_i^2} + \frac{\sigma_{X_i}^2}{X_i^2}
$$

Successivamente posso usare la media pesata delle diverse  $m_i$  per ottenere il risultato finale, previa verifica della compatibilità delle misure:  $\overline{m}$ 

$$
m = \frac{\sum_{i=1}^{5} \frac{m_i}{\sigma_{m_i}^2}}{\sum_{i=1}^{5} \frac{1}{\sigma_{m_i}^2}} \quad e \quad \sigma_m^2 = \frac{1}{\sum_{i=1}^{5} \frac{1}{\sigma_{m_i}^2}}
$$

**3.** Fare i calcoli e riportare nei grafici la curva corrispondente. I risultati delle  $m_i$  sono tra loro compatibili, ed applicando le formule suddette ottengo

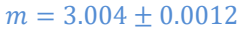

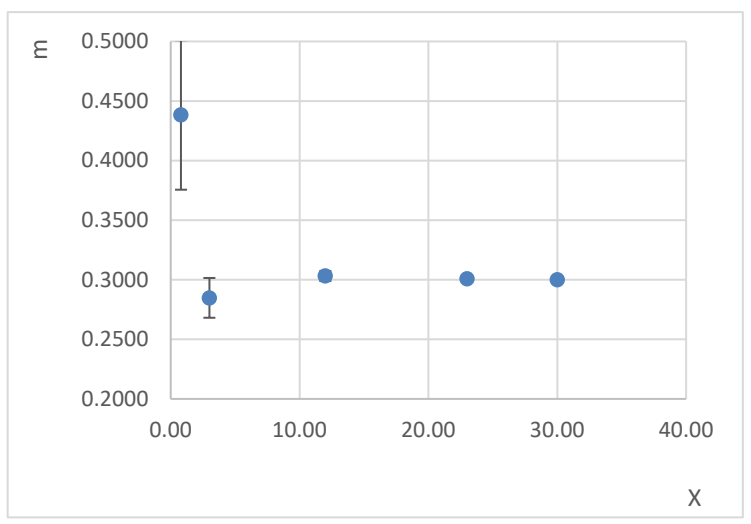